## **Задача B. Ряд - 3**

Дано натуральное число n. Напечатайте все n-значные нечетные натуральные числа в порядке убывания.

Входные данные Вводится натуральное число.

Выходные данные Выведите ответ на задачу.

Примеры входные данные 1

выходные данные 9 7 5 3 1

2

99 97 95 93 … 11

```
<script>
var n=prompt("введите n");
document.write ("n="+n+"<br>");
var i;
var nacopitel=1;
for(i=0;i< n;i++){
  nacopitel=nacopitel*10;
}
nacopitel=nacopitel-1;
document.write(nacopitel+" ");
var goroniha=(nacopitel+1)/10;
while(nacopitel>goroniha+2)
{
  nacopitel=nacopitel-2;
  document.write(nacopitel+" ");
}
</script>
```
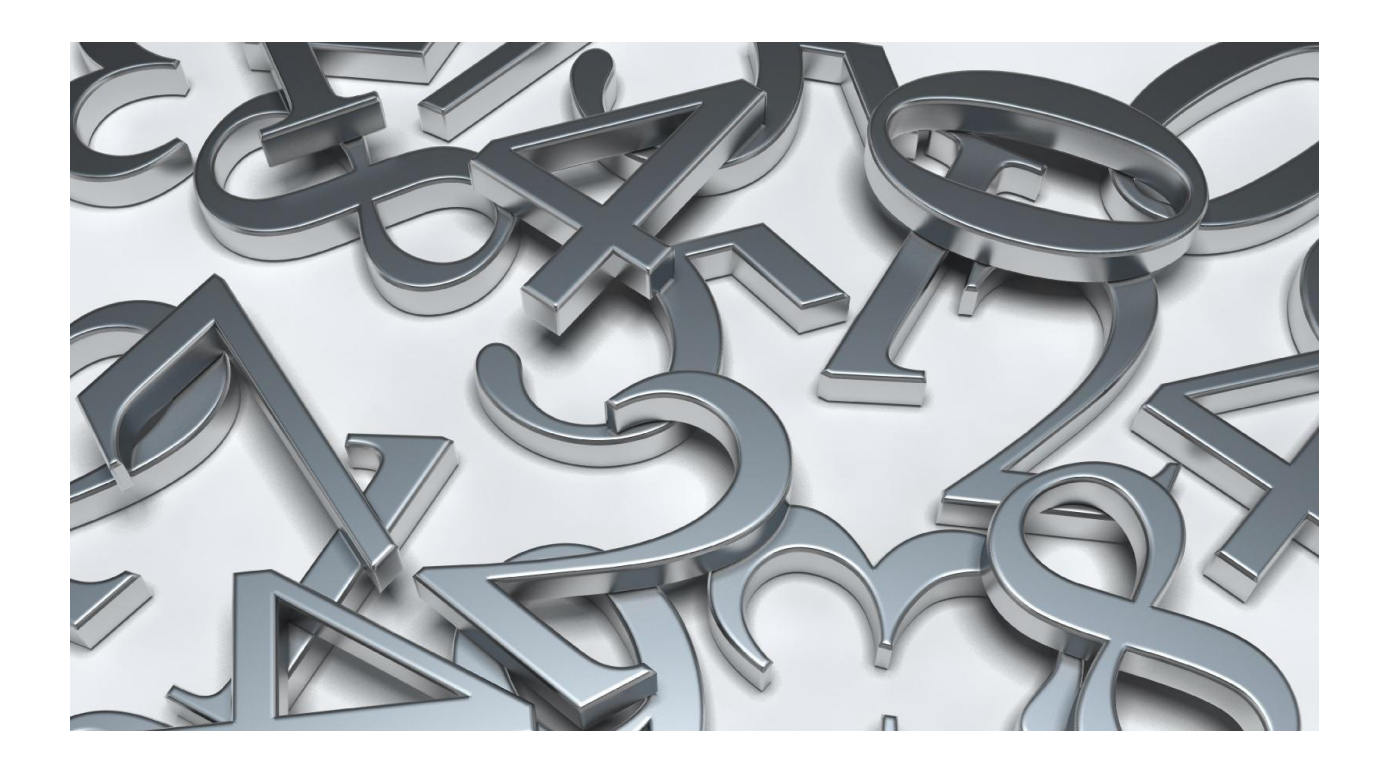